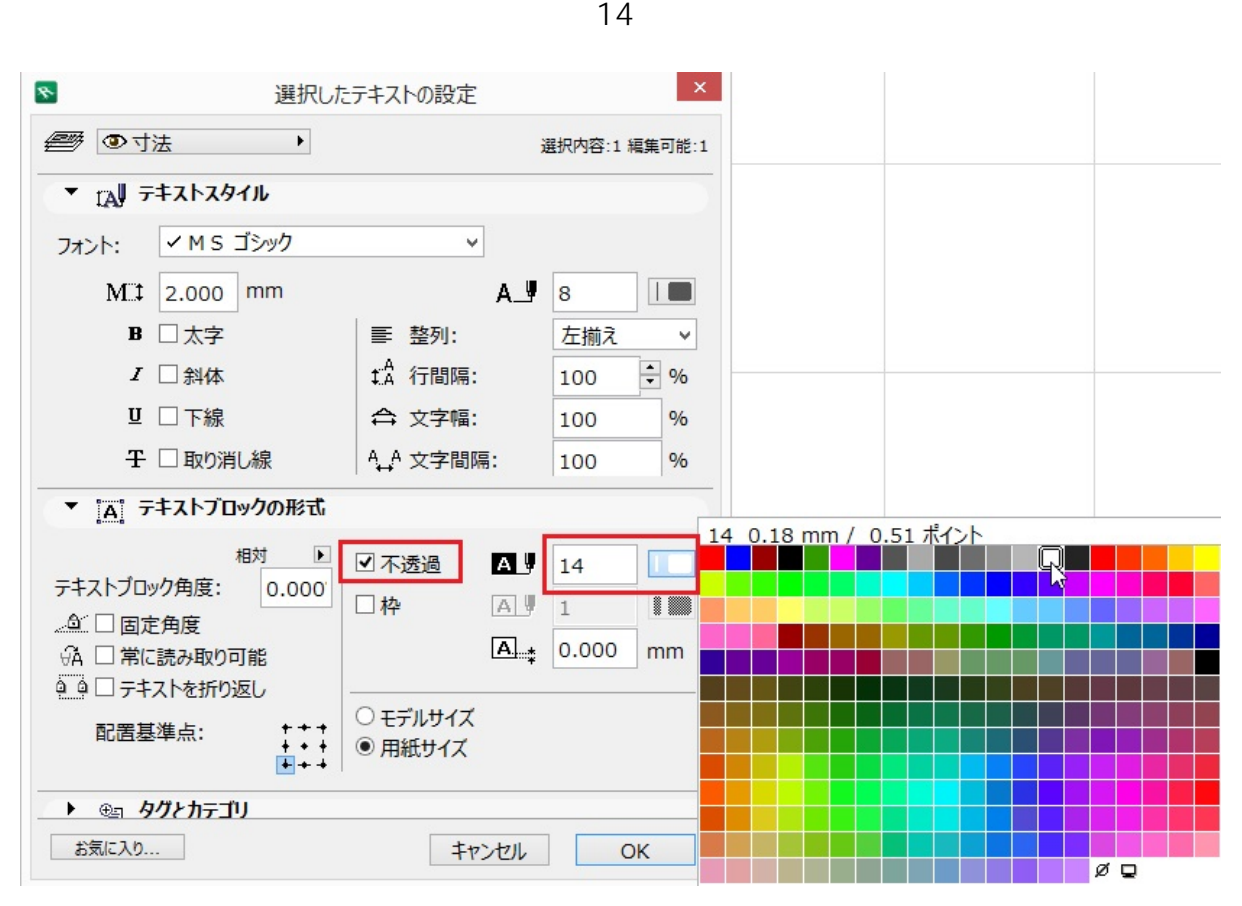

一意的なソリューション ID: #1370

 $: 2022 - 04 - 1306 : 54$ 

製作者: 大木本

**2D操作**